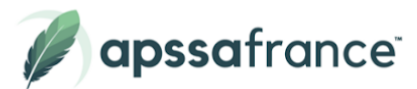

# Programme de formation

# **Secrétaire Assistant Médico-Social - Bloc 1**

# **Description**

Le secrétaire assistant médico-social assure, au sein des structures sanitaires, médico-sociales ou sociales, l'accueil et la prise en charge des patients et des usagers, la planification des activités du service, le traitement et le suivi administratif des dossiers, la coordination des opérations liées au parcours des patients ou des usagers.

## Le **bloc 1** est orienté sur l'aspect **Gestion Administrative du métier**.

La formation théorique doit être complétée par une période de formation en milieu professionnel de 6 semaines.

## **Certification**

# TP **Secrétaire Assistant Médico-Social**

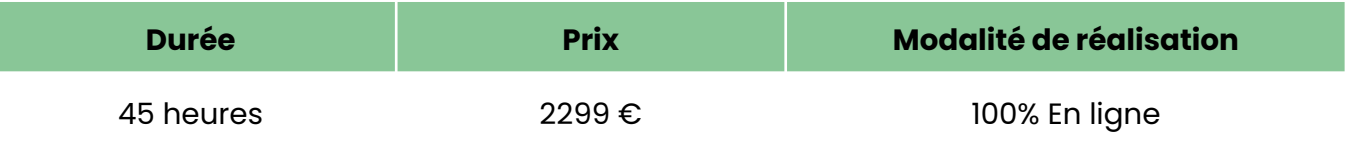

## **Objectifs pédagogiques**

- Se préparer à l'examen du titre professionnel Secrétaire assistant médico-Social
- Connaître les compétences clés nécessaire au fonctionnement d'une organisation médicale, sociale ou Médico-Sociale
- Suivre un patient de son entrée à sa sortie
- Participer à l'organisation de l'équipe
- Découvrir les fonctionnalités de Word et Excel

## **Pour qui ?**

Tout utilisateur

## **Pré-requis**

Aucun prérequis n'est à prévoir

# **Modalités d'évaluations**

- Auto-évaluation sous forme de questionnaires
- Exercices sous formes d'ateliers pratiques

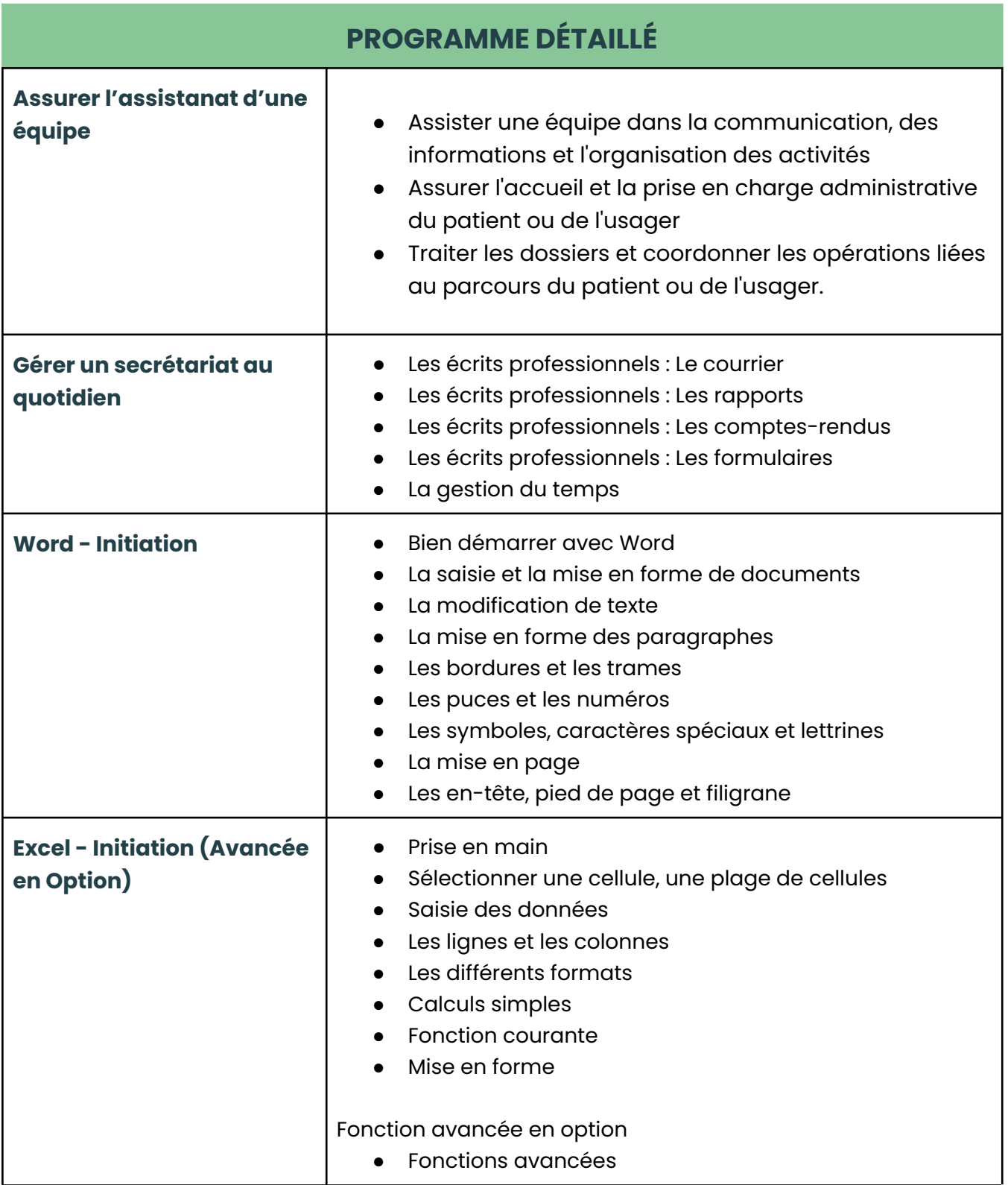

Date de mise à jour : 22 Novembre 2023

Pour plus d'informations ou procéder à votre inscription, les équipes Apssa France se tiennent à votre disposition.

> 01 85 40 00 59 **Econtact@apssafrance.com** [www.apssafrance.com](http://www.apssafrance.com)

⊜ www.apssafrance.com<br>ⓒ 01 85 40 00 59

SIRET : 848 912 515 000 14<br>Société par actions simplifiée

SIÈGE SOCIAL: 24 RUE DU BOIS D'ACACIAS-78310 MAUREPAS<br>RCS DE VERSAILLES B 848 912 515